# Variables, Types, IO

王慧妍

why@nju.edu.cn

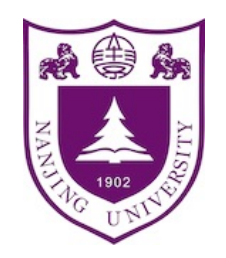

南京大学 对某机关学机科学与技术系 计算机软件研究所

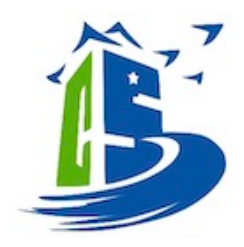

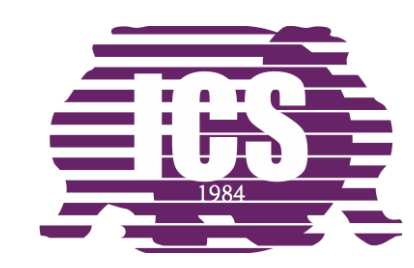

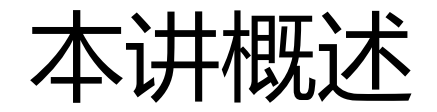

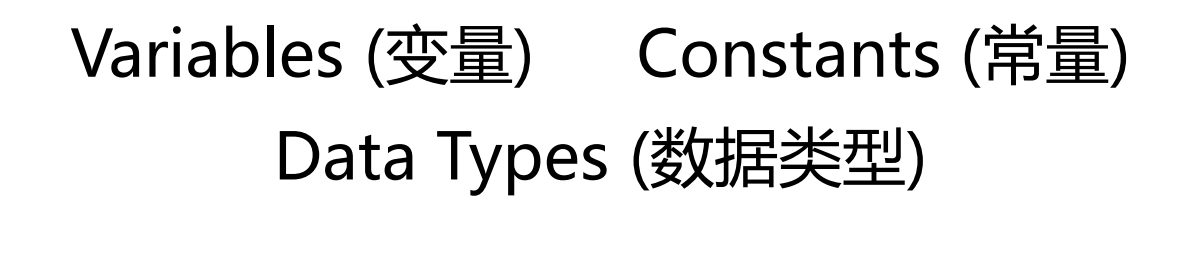

#### Operators (运算符) Expressions (表达式) Assignment Statements (赋值语句)

I/O (Input/Output; 输入输出)

回顾Hello world程序

Hello world!  $12+22=34$ 

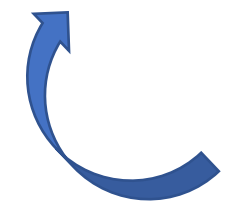

#include <stdio.h>

 $int \text{main}()$ {  $printf("Hello world! \n',')$ ; printf("12+22=%d\n", 12+22); return 0;

# printf

int printf(const char  $*$  restrict Format, ...)

- <stdio.h>
- 显示格式串的程序
	- printf("Hello world!\n");
	- printf("11+22=%d",11+22);

• 仅仅输出是不够的

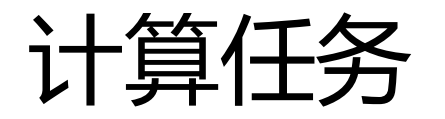

- printf("100\*22\*33=%d",100\*22\*33);
- 如何每次程序源码不动, 根据输入完成计算任务?
	- 对于任意输入数字求找零?
	- 对于输入多个数字求乘积? 体积?

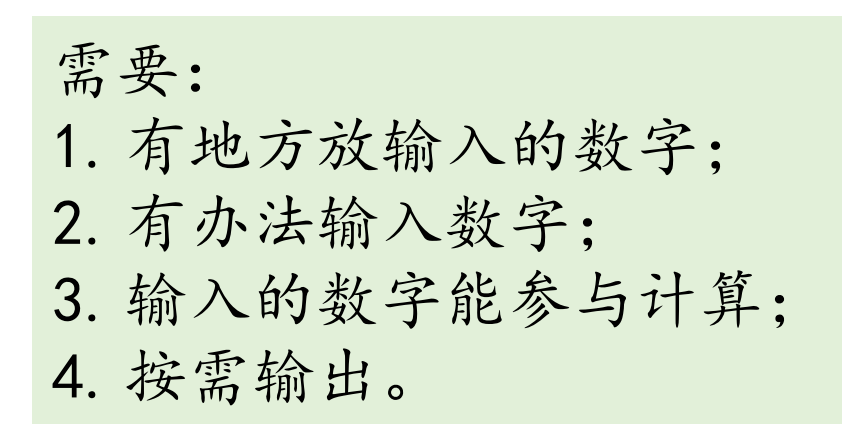

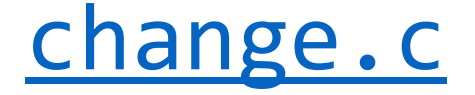

```
int price = 0;
```

```
printf("Please enter the price (yuan): ");
scanf("%d", &price);
```

```
int change = 100 - price;
```

```
printf("Change: %d yuan.\n", change);
```
return 0;

#### 需要:

- 1.有地方放输入的数字;
- 2.有办法输入数字;
- 3.输入的数字能参与计算;
- 4.按需输出。

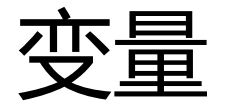

- 变量是用来存储数据的单元
	- $\cdot$  int price = 0;
	- 定义了一个变量, 名称位price, 类型是int, 初始值为0

```
int price = 0;
printf("Please enter the price (yuan): ");
scanf("%d", &price);
int change = 100 - price;
printf("Change: %d yuan.\n", change);
return 0;
```
变量定义与初始化

- 变量定义的一般形式:
	- <类型名称> <变量名称>;
	- int price;
	- int amount;
	- int price, amount;
- 声明与赋值
	- int price;
	- price = 0; //赋值运算符=
	- $\cdot$  int price = 0;

int price =  $0$ ;

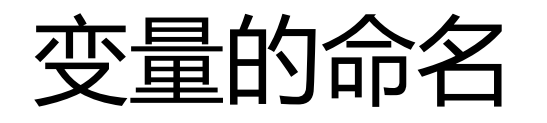

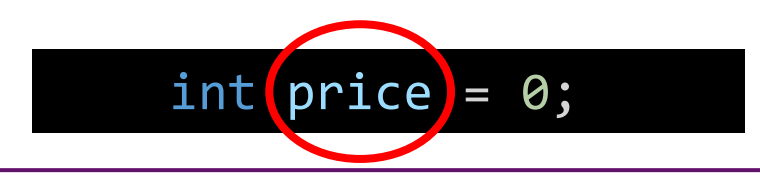

- 标识符(identifier):为变量、函数、数据类型等起名
	- 可以是字母(A-Z, a-z)、数字(0-9)、下划线(\_),但第一个字符不 能是数字
		- 合法: price, Price, App1\_2, \_name999, resourceList, app\_list
		- 非法: am\*, 1name, get-next-char
		- 见名知意!
	- 长度要求
		- ANSI: 外部标识符6字符区分 , 内部标识符31字符区分
		- C89: 外部标识符6字符区分 , 内部标识符31字符区分
		- C99: 外部标识符31字符区分 , 内部标识符63字符区分
	- 不可以和关键字重复

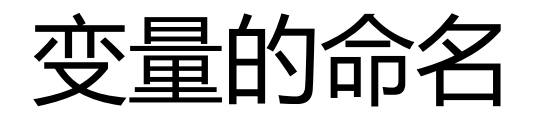

- 标识符(identifier):为变量、函数、数据类型等起名
	- 不可以和关键字重复 对C编译器有特殊意义

32+5+7=44

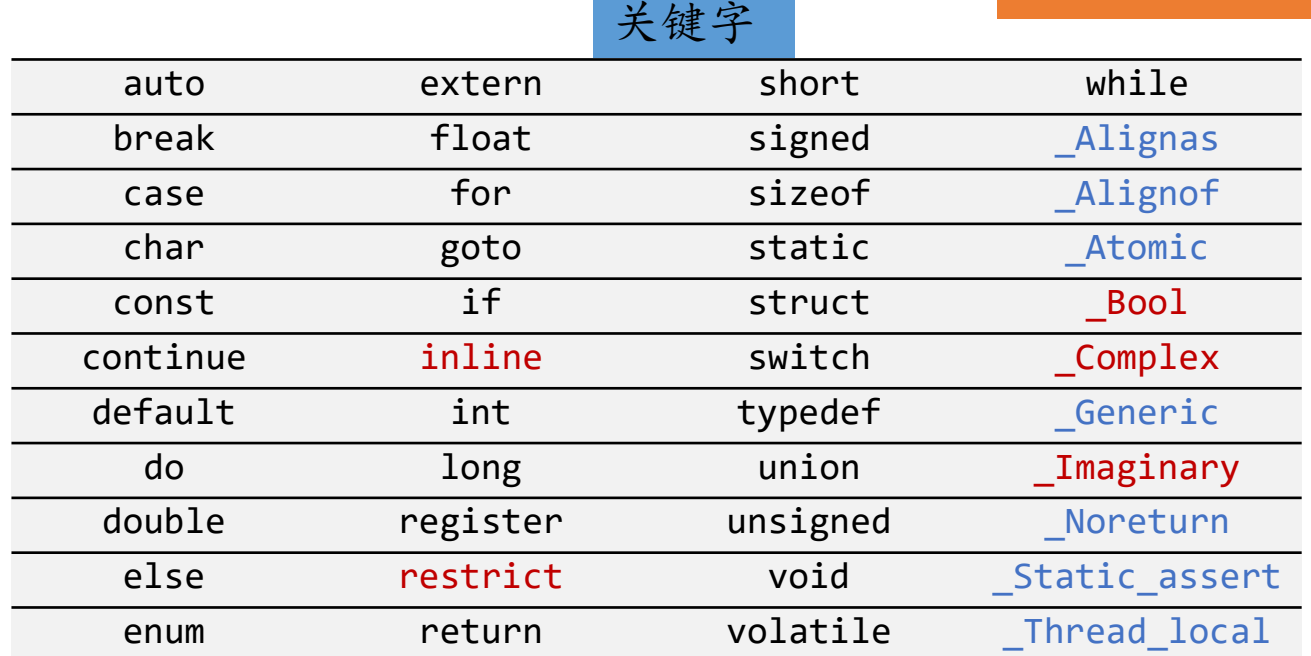

从C99开始引入 从C11开始引入

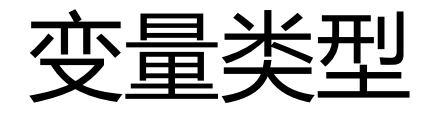

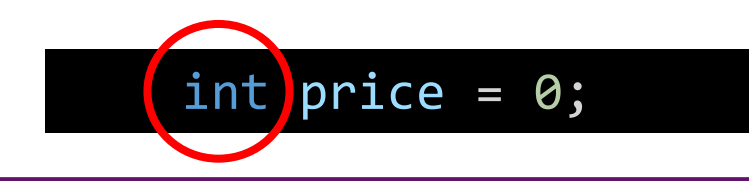

- 类型int
	- 整型:存储整数
	- 带取值范围,通常是−2147483648 (−2<sup>31</sup>) ~ 2147483647 (2<sup>31</sup>−1)
	- INT MAX, INT MIN

#include <limits.h> printf("MAX: %d, MIN: %d", INT\_MAX, INT\_MIN);

- 更多的变量类型
	- double, float可以用来表述小数
		- float scale =  $10.5f$ ;
		- double scale = 10.5;

需要: 1.有地方放输入的数字; 2.有办法输入数字; 3.输入的数字能参与计算; 4.按需输出。

int price; int change;

### scanf

- 用于读入标准输入的数据
	- scanf("%d", price);//bug
	- scanf("%d", &price);

```
int price = 0;
printf("Please enter the price (yuan): ");
scanf("%d", &price);
int change = 100 - price;
printf("Change: %d yuan.\n", change);
return 0;
```
需要:

- 1.有地方放输入的数字;
- 2.有办法输入数字;
- 3.输入的数字能参与计算;
- 4.按需输出。

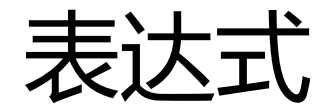

• 表达如何计算值的公式,由运算符和算子组成

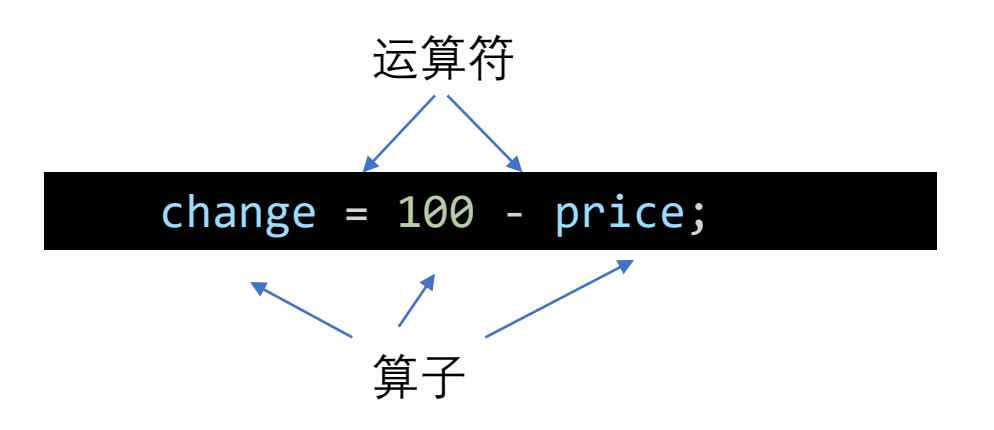

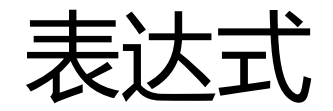

- 表达如何计算值的公式,由运算符和算子组成
- 算术运算符
	- 加+, 减−, 乘\*, 除/ (得到商) , 取模% (得到余数) ;
		- /0或%0会产生UB(未定义行为)

```
int hour1, hour2;
int min1, min2;
scanf("%d %d", &hour1, &min1);
scanf("%d %d", &hour2, &min2);
```
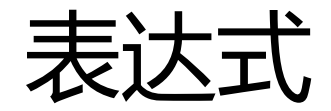

- 表达如何计算值的公式, 由运算符和算子组成
- 算术运算符
	- 加+, 减−, 乘\*, 除/ (得到商) , 取模% (得到余数) ;
		- /0或%0会产生UB(未定义行为)

```
int hour1, hour2;
int min1, min2;
scanf("%d %d", &hour1, &min1);
scanf("%d %d", &hour2, &min2);
int t1 = hour1 * 60 + min1;
int t2 = hour2 * 60 + min2;
int t = t2 - t1;
printf("interval: %d h %d min", t/60, t%60);
```
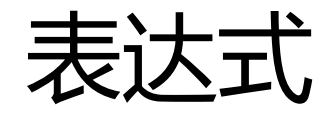

- 表达如何计算值的公式, 由运算符和算子组成
- 算术运算符
	- 加+, 减−, 乘\*, 除/ (得到商) , 取模% (得到余数) ;
		- /0或%0会产生UB(未定义行为)
- 赋值运算符
	- 变量为左值
	- 简单赋值:=

运算符

 $change = 100 - price;$ 

算子

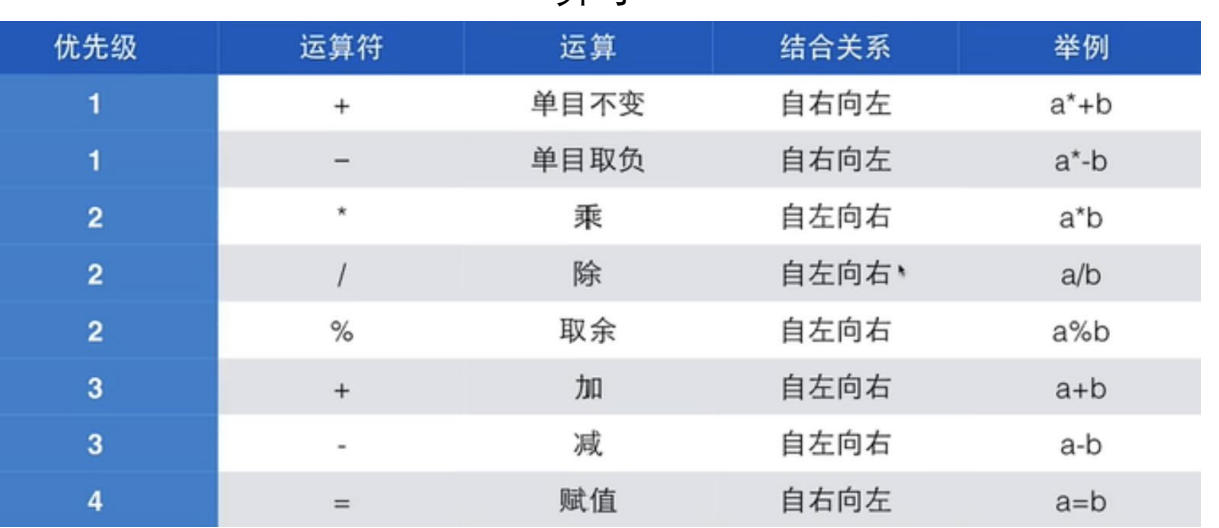

• 运算符优先级

• 嵌入式赋值,不易理解

$$
result = a = b = 3 + c;
$$
  
result = 2;  
result = (result = result \* 2) \* 6 \* (result = 3 + result);

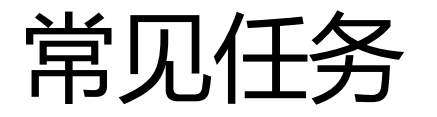

- 交换两个变量
	- 原来: a= 5, b = 6
	- 期望:  $a = 6, b = 5$

- 三位数逆序
	- 输入:123
	- 输出:321

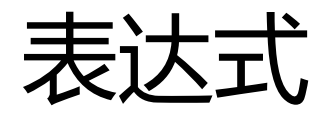

- 复合赋值:+=, −= , \*= ,/=,%=
	- $\cdot$  total  $+= 2$ 
		- total = total + 2
- 自增自减运算符, 算子必须是变量
	- 自增++, 自减−−
		- count++
			- count  $=$  count  $+1$
		- ++count
			- count  $=$  count  $+1$
		- 不要组合进表达式
			- $a = b += c++-d+--e/-f$
			- ?????????

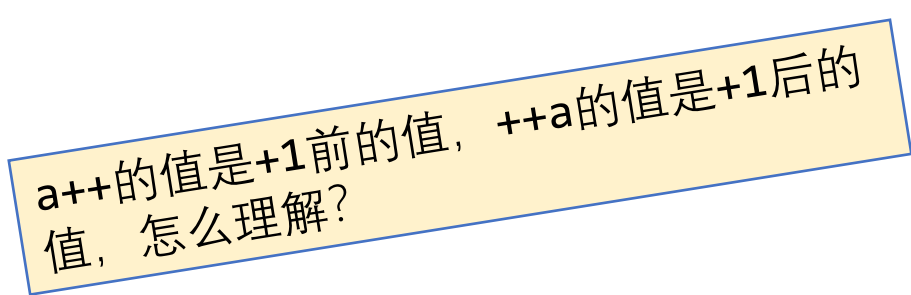

# printf

int printf(const char  $*$  restrict Format,  $\ldots$ )

- <stdio.h>
- 参数: 格式串, 可变长的参数列表
- 格式串包括普通字符和以%开始的转换说明

需要: 1.有地方放输入的数字; 2.有办法输入数字; 3.输入的数字能参与计算; 4.按需输出。

### 略复杂一点的例子 [circle.c](http://www.why.ink:8080/static/code/CPL2022/02/circle.c)

- •输入半径 $r$ , 自动计算并输出
	- 以r为半径的圆的周长C和面积A
		- $Circu = 2\pi r$ ,  $Area = \pi r^2$
	- 以r为半径的球的表面积S和体积V
		- Surface  $=4\pi r^2$ , Volume  $=\frac{4}{3}$  $rac{1}{3}\pi r^3$
	- 假设, 半径r为float可以表示的小数,  $\pi$ 取3.14
		- #define PI 3.14
		- const double PI = 3.14 //still a variable

# printf

int printf(const char  $*$  restrict Format, ...)

- <stdio.h>
- 参数:格式串,可变长的参数列表
- 格式串包括普通字符和以%开始的转换说明

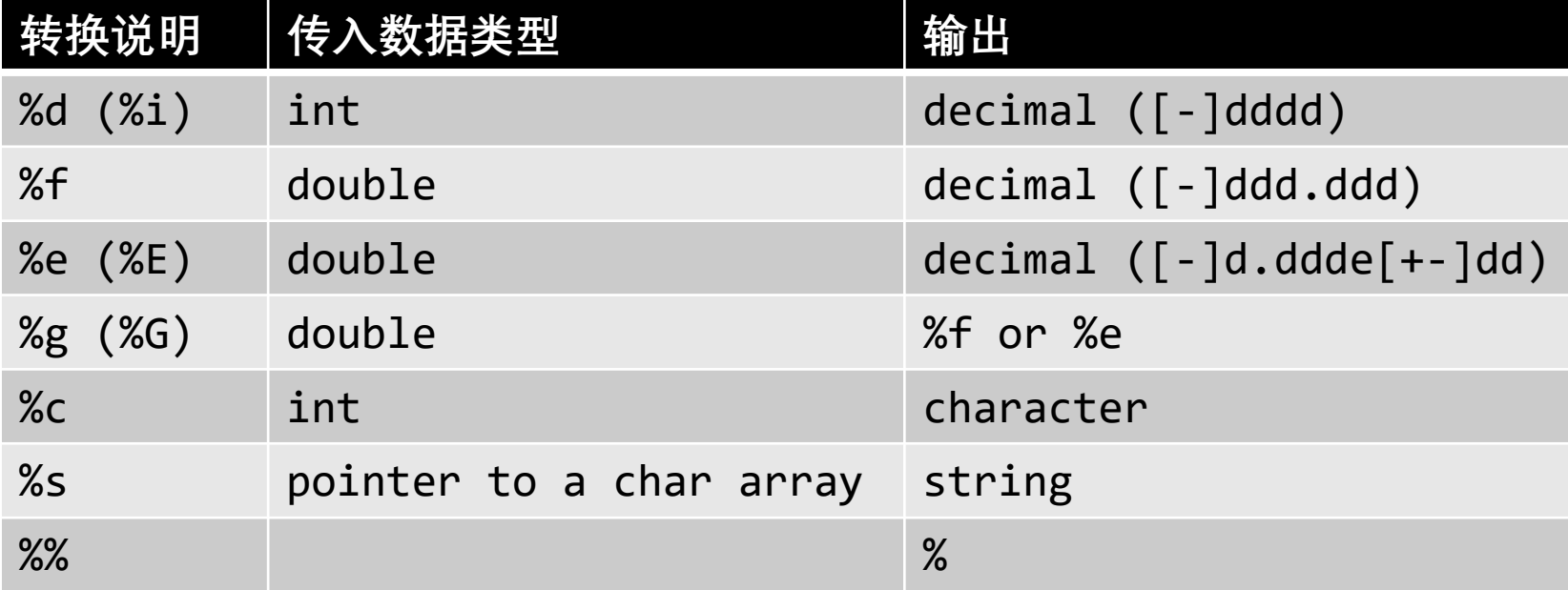

# printf

%[flags][minimalwidth][.precision]specifier

- 转换说明可以控制以特定输出格式输出
	- %m.pX, %-m.pX(强制左对齐)
- m: 最小栏宽,指定最少需要显示的字符数量
	- 以空格补全
- p: 根据转换说明specifier类型控制精度
	- %d: 最少显示的数字个数,必要时补0
	- %e: 科学计数法显示,指明小数点后应该出现的数字个数
	- %f: 指明小数点后应该出现的数字个数
	- %g: 所有可以显示的有效字符的最大数量

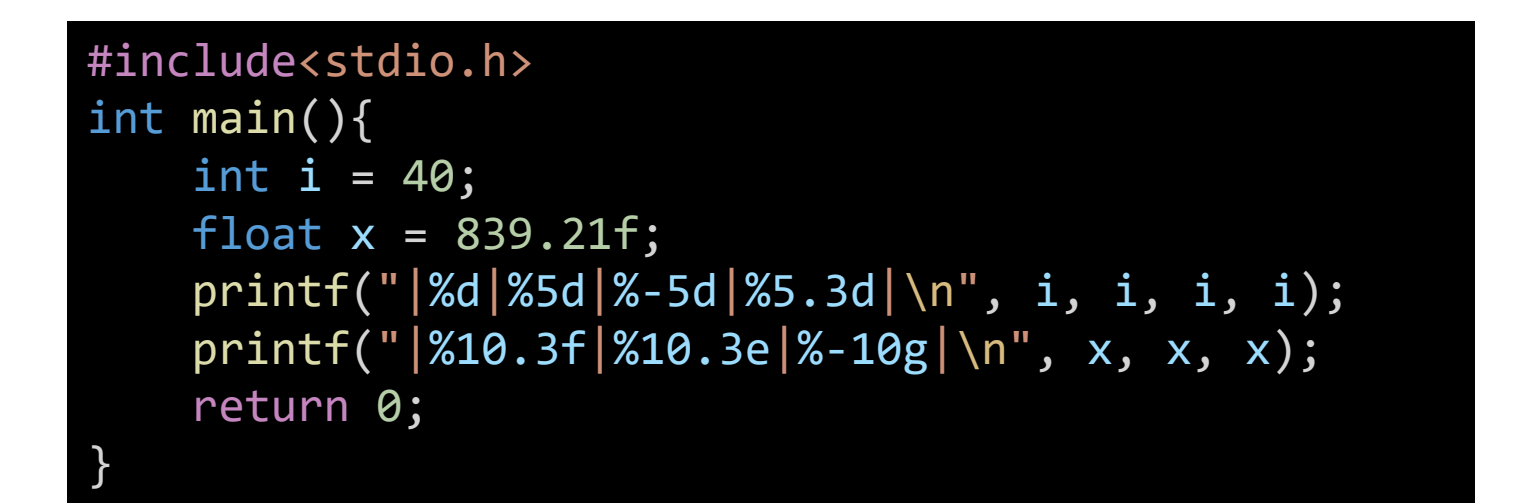

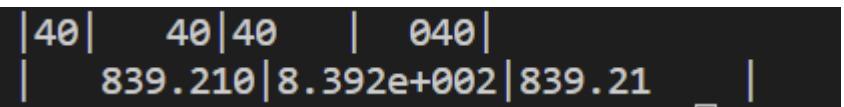

## 略复杂一点的例子 [circle.c](http://www.why.ink:8080/static/code/CPL2022/02/circle.c)

- •输入半径 $r$ , 自动计算并输出
	- 以 $r$ 为半径的圆的周长 $c$ 和面积 $A$ 
		- $Circu = 2\pi r$ ,  $Area = \pi r^2$
	- 以 $r$ 为半径的球的表面积 $s$ 和体积 $V$ 
		- Surface  $=4\pi r^2$ , Volume  $=\frac{4}{3}$  $rac{1}{3}\pi r^3$
	- 格式化输出
		- 小数点后保留四位
		- 每个结果占15个字符,左对齐
			- $\blacksquare$   $\blacksquare$  : circumference
			- \_\_\_\_\_\_\_\_\_\_\_\_\_\_\_: area
			- : surface
			- $\colon$  volume

#### mol

- 6g氧气的物质的量是多少?
	- $Q = 6/32 \times 6.02 \times 1023$
	- 格式化输出,科学计数法
		- 第一遍结果(小数点后保留3位)
		- 第二遍结果(保留5位有效数字)
- [mol.c](http://www.why.ink:8080/static/code/CPL2022/02/mol.c)

## Data Types

- int  $(\approx Z)$
- double/float  $(\approx R)$
- char (字符)
- C string (字符数组)

### A naïve administration system

- 录入信息
	- Name (EN) Gender (F/M)
	- Birthday (mm-dd-yyyy) Weekday (Xyz.)
	- C\_oj C\_midexam C\_finalexam
	- Score (.d) Ranking (%)
- 录入要求
	- 每组信息占一行
	- 各项信息使用 "TAB" 间隔

• [admin.c](http://www.why.ink:8080/static/code/CPL2022/02/admin.c) [admin1.c](http://www.why.ink:8080/static/code/CPL2022/02/admin1.c)

• 各项信息要遵循特定格式要求

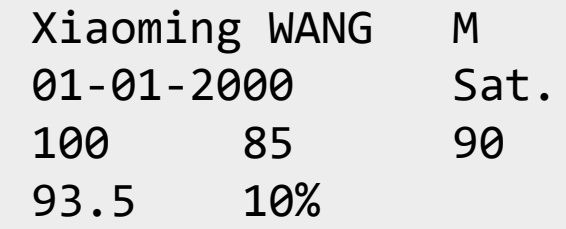

char

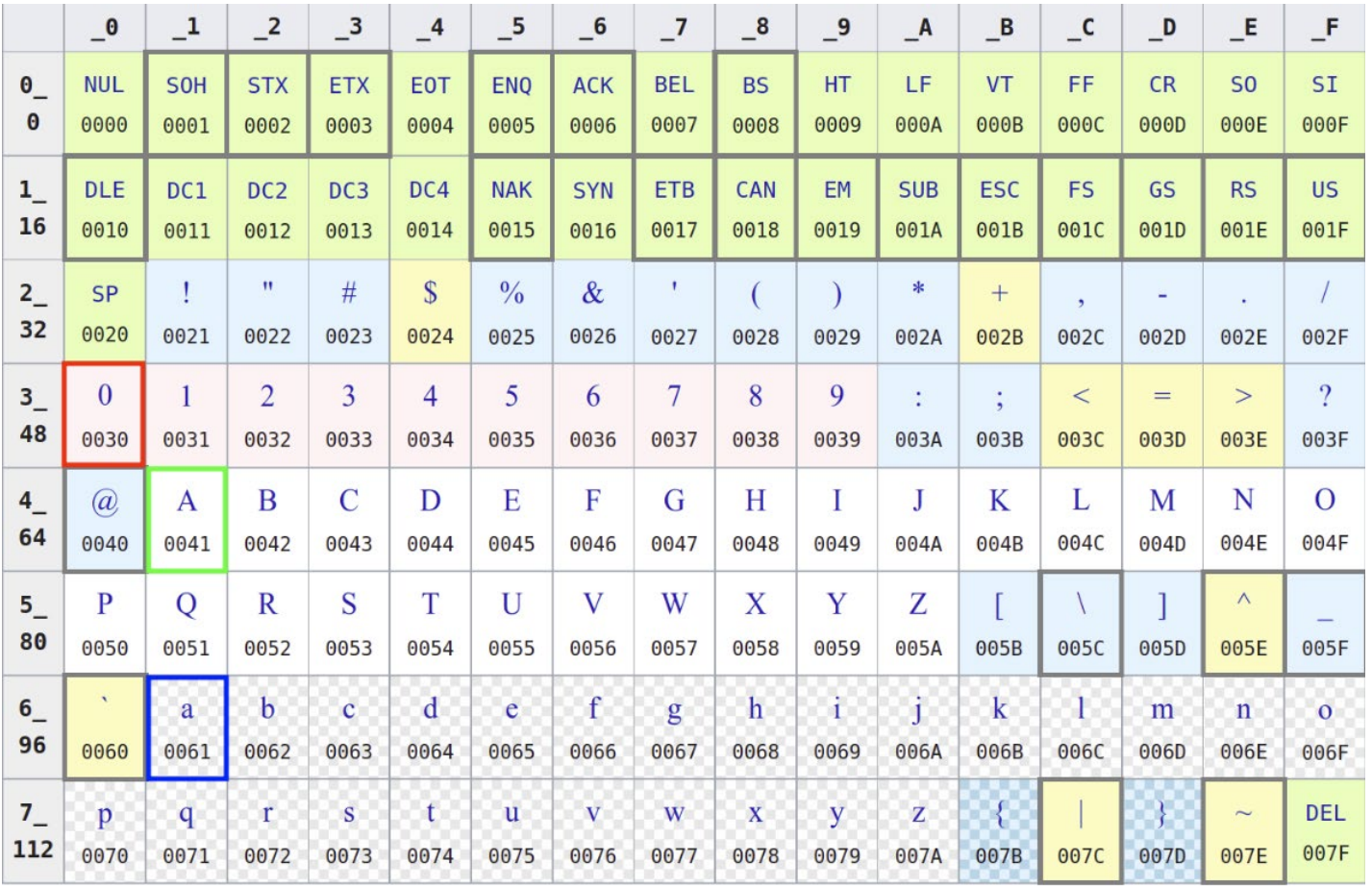

• isdigit isalpha isalum

• islower isupper tolower toupper

ctype.h • islower isupper to<br>• isspace (,\n, \t)

### C String: admin.c

- A C string is an array of characters.
- char first name  $\lceil \cdot \rceil =$  "Xiaoming";
	- $'X', 'i', 'a', '0', 'm', 'i', 'n', 'g', '\\0'$
	- '\0': terminating null character
	- char first name[10] = "Xiaoming";
	- char first name[20] = "Xiaoming";
	- char first\_name[5] = "Xiaoming";
	- sizeof v.s. strlen

# scanf

int scanf(const char \* restrict Format, ...)

- <stdio.h>
- 参数: 格式字符串, 可变长的参数列表
- 以%开始的转换说明

空白字符:包括空格符,水平和垂 直制表符/换页符和换行符

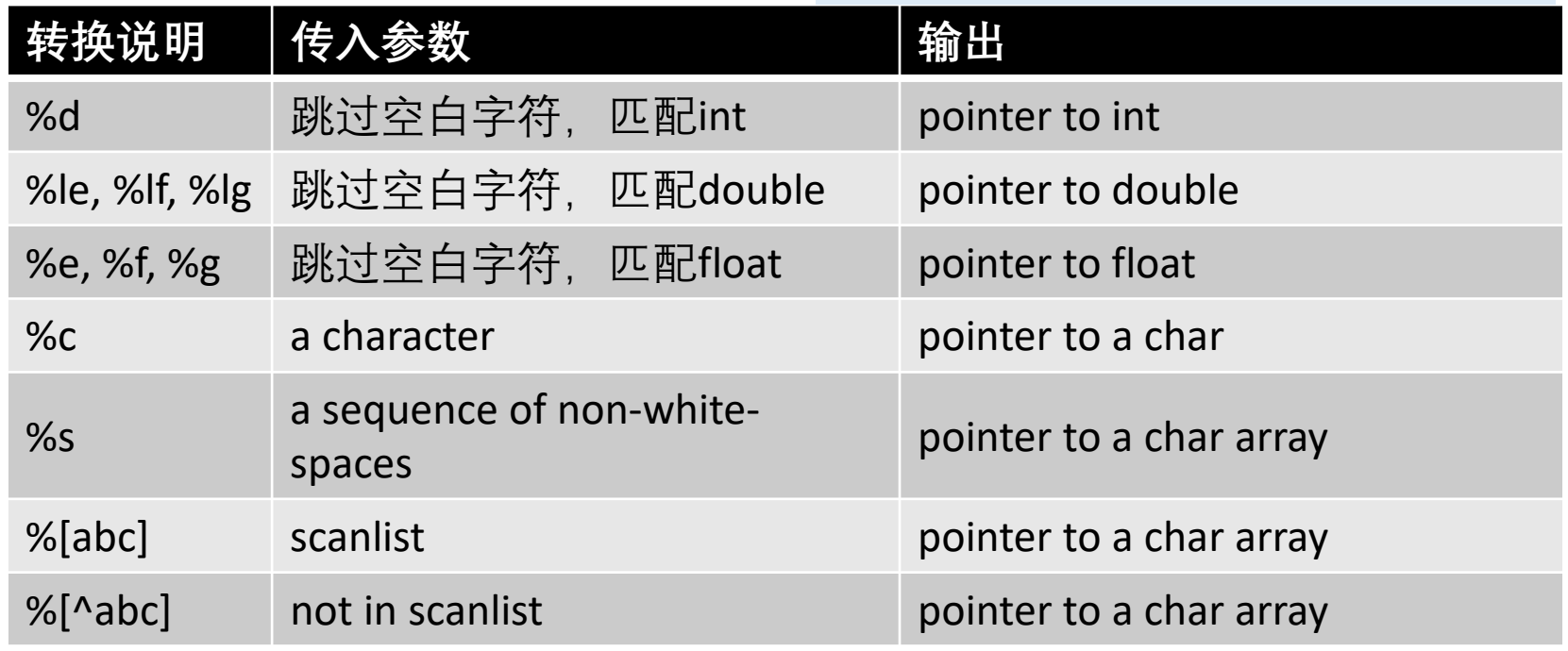

#### How to use scanf…

- [admin1.c](http://www.why.ink:8080/static/code/CPL2022/02/admin1.c)
- [scanf\\_exp.c](http://www.why.ink:8080/static/code/CPL2022/02/scanf_exp.c)
- [scanf\\_exp2.c](http://www.why.ink:8080/static/code/CPL2022/02/scanf_exp2.c)

### Do not use scanf, use …

### End.